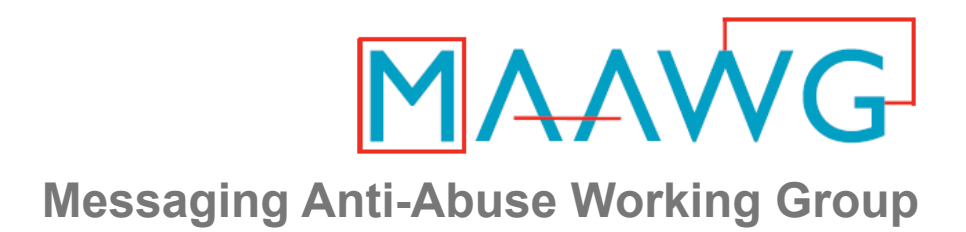

# **DKIM Implementation**

#### **MAAWG Training Series**

Complete Slide Set for All Segments-DomainKeys Identified Mail

From the onsite training course at the MAAWG 18<sup>th</sup> General Meeting San Francisco, February 2010

MAAWG | maawg.org | San Francisco, February 2010

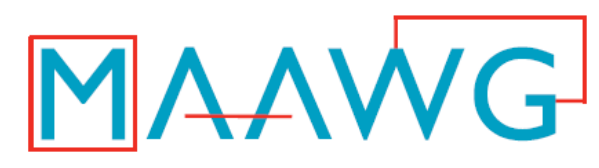

**Messaging Anti-Abuse Working Group** 

## **DKIM Implementation – Video Segments**

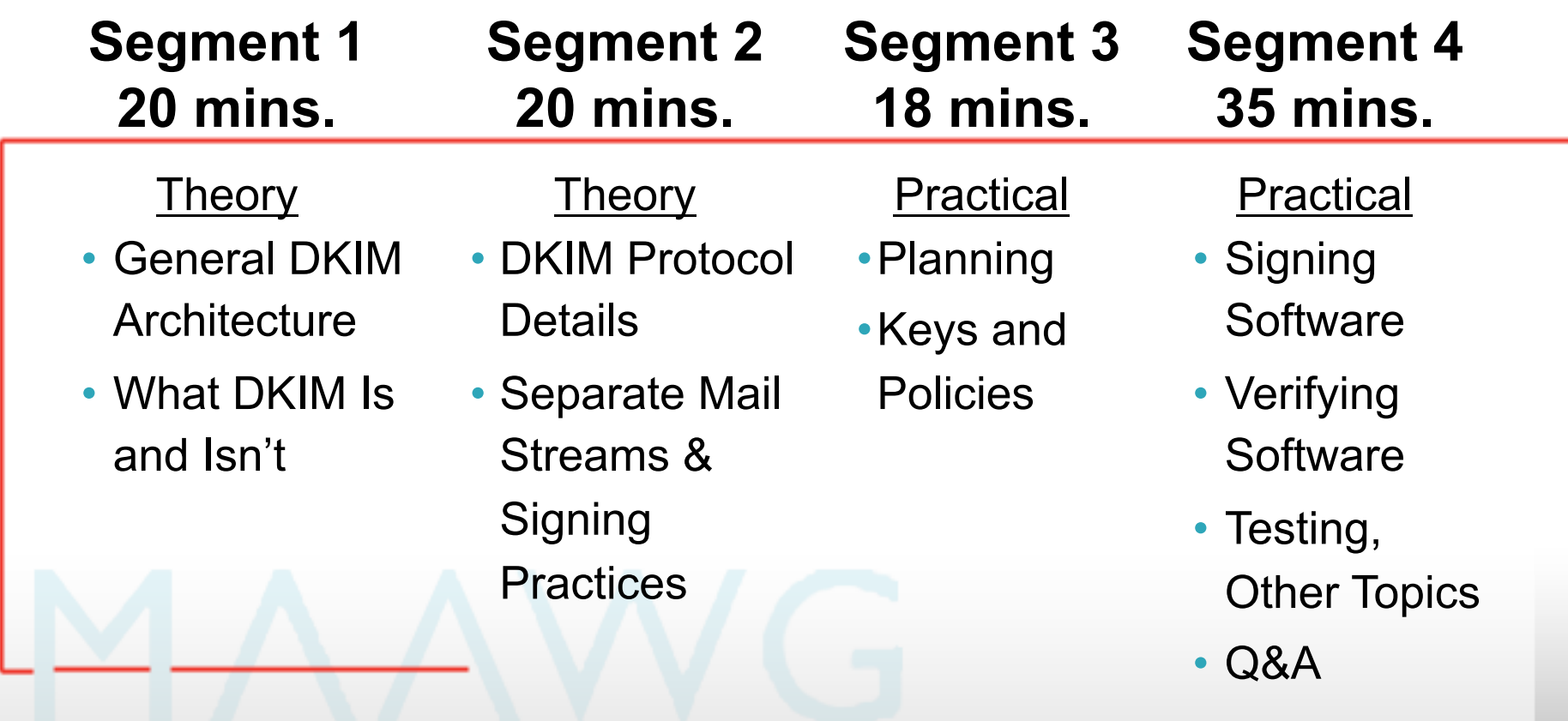

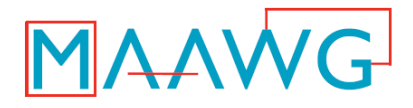

**Segment 1 Covers** 

#### **Theory:**  • General DKIM Architecture • What DKIM Is and Isn't

**Dave Crocker**  MAAWG Senior Advisor Principal, Brandenburg InternetWorking dcrocker@bbiw.net

MAAWG | maawg.org | San Francisco, February 2010 3

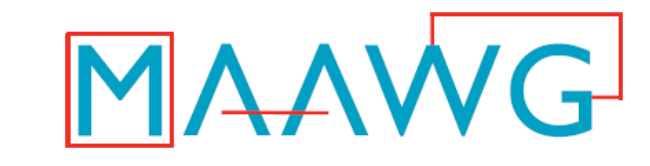

**Messaging Anti-Abuse Working Group**

## **DKIM Implementation – "***What"*

**Dave Crocker** *Brandenburg InternetWorking and Senior Technical Advisor, MAAWG*

MAAWG | maawg.org | San Francisco, Feb 2010

## **Agenda – What: DKIM in Trusted Email**

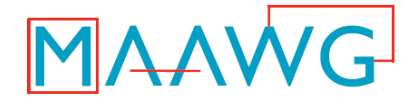

- **Trust vs. Mistrust**
- **What is DKIM and What is it for?**
- **DKIM Service Architecture**
- **Signature Basics**
- **ADSP**
- **Reporting Basics**

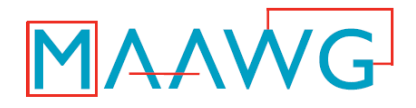

## **Mistrust vs. Trust**

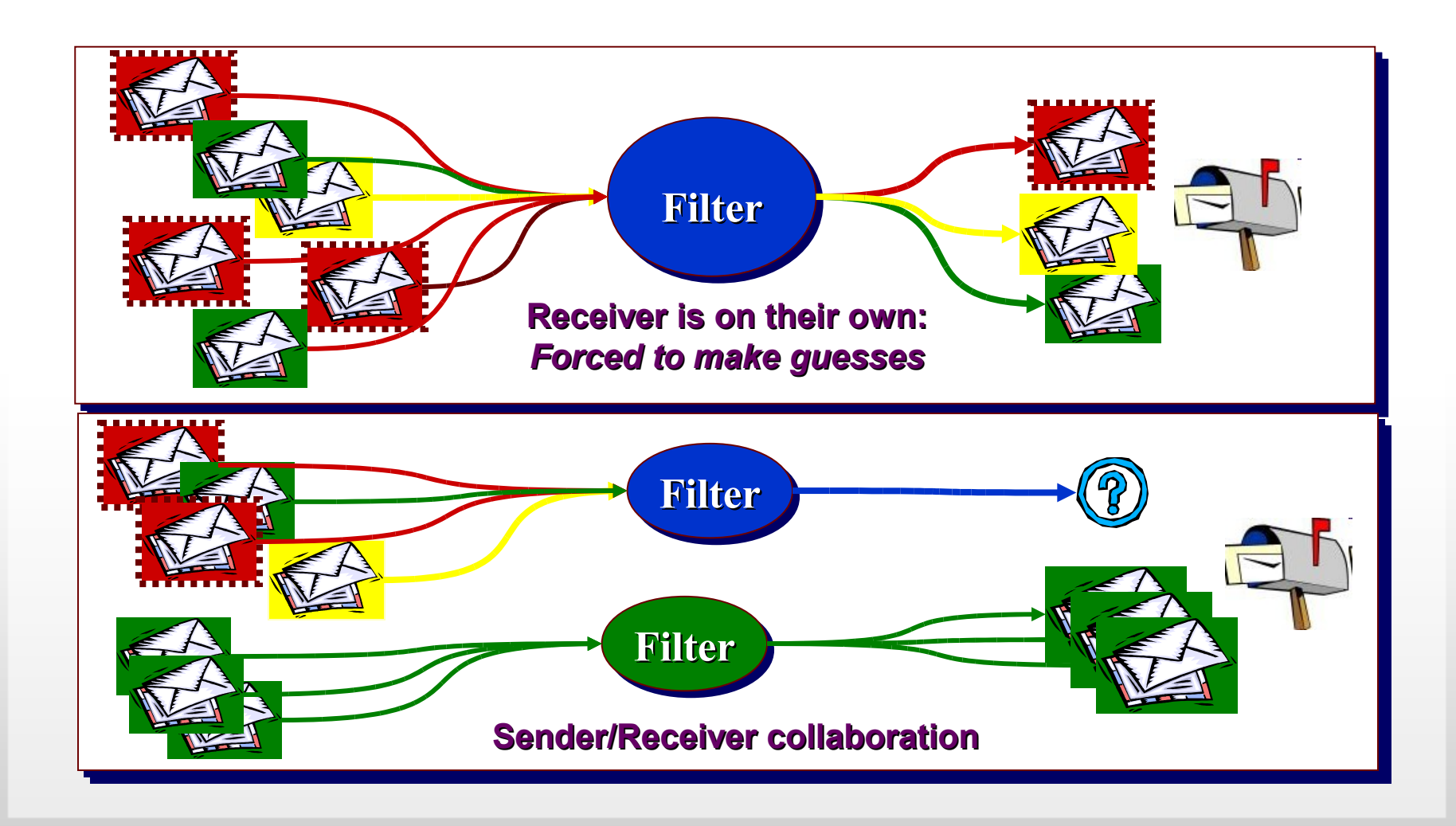

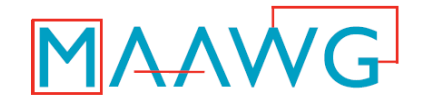

## **Differential Handling, with Trust as a Component**

#### **Organizational Trust**

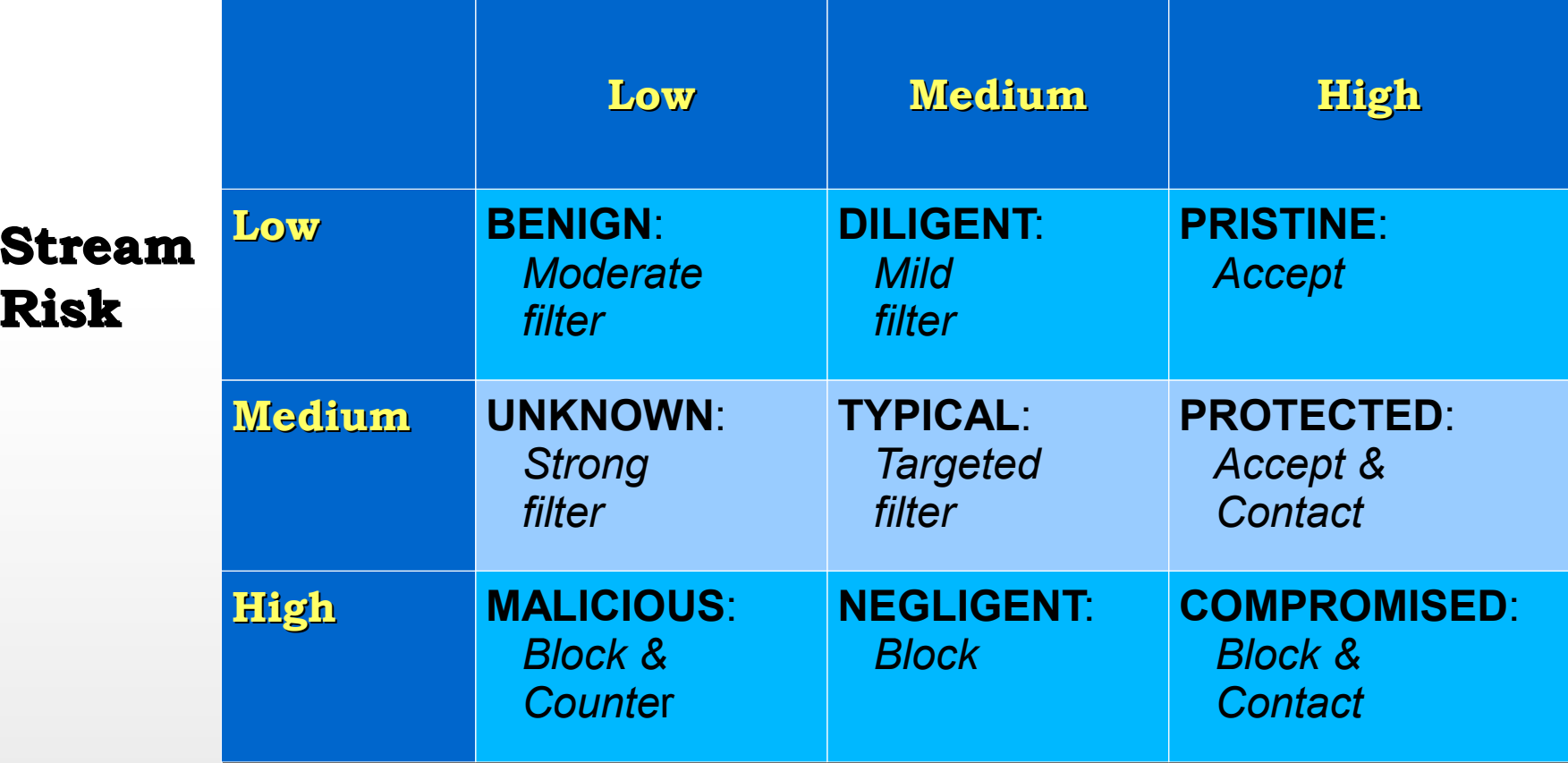

## **Trust Service Architecture**

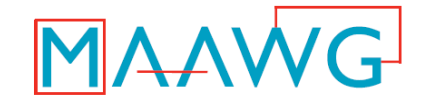

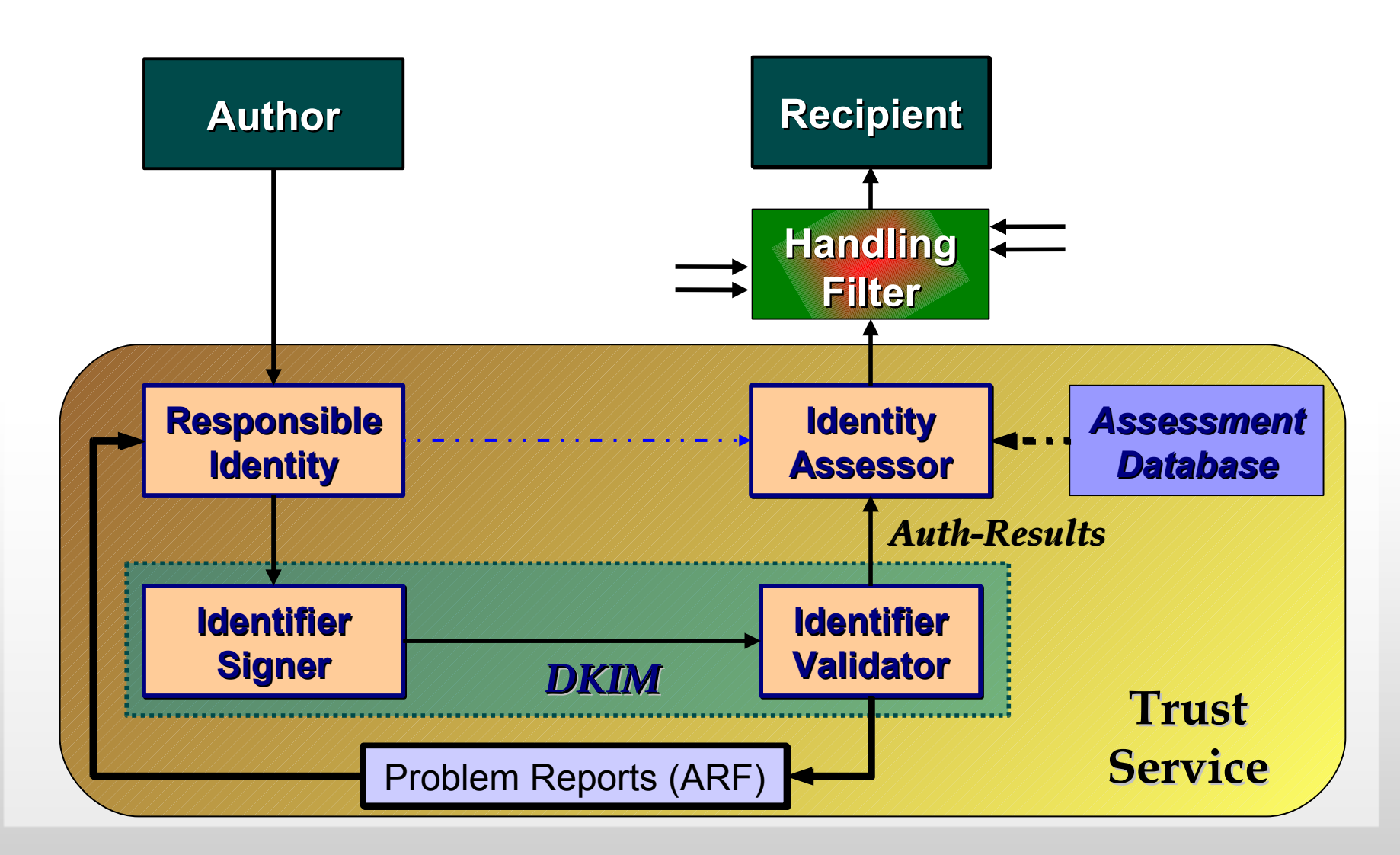

MAAWG | maawg.org | San Francisco, Feb 2010

## **What is DKIM for?**

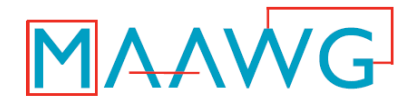

- **Means a message is not spam**
- **Guarantees delivery**
- **Puts a domain name on a message**
- **Validates a message**
- **Authenticates the author or origin of a message**
- **Authenticates the sender of a message**

#### • **What DKIM** *really* **does**

- Allows an organization to claim responsibility for transmitting a message, in a way that can be validated by a recipient.
- The organization can be the author's, the originating sending site, an intermediary, or one of their agents.
- A message can contain multiple signatures, from the same or different organizations involved with the message.

## **DKIM Service Architecture**

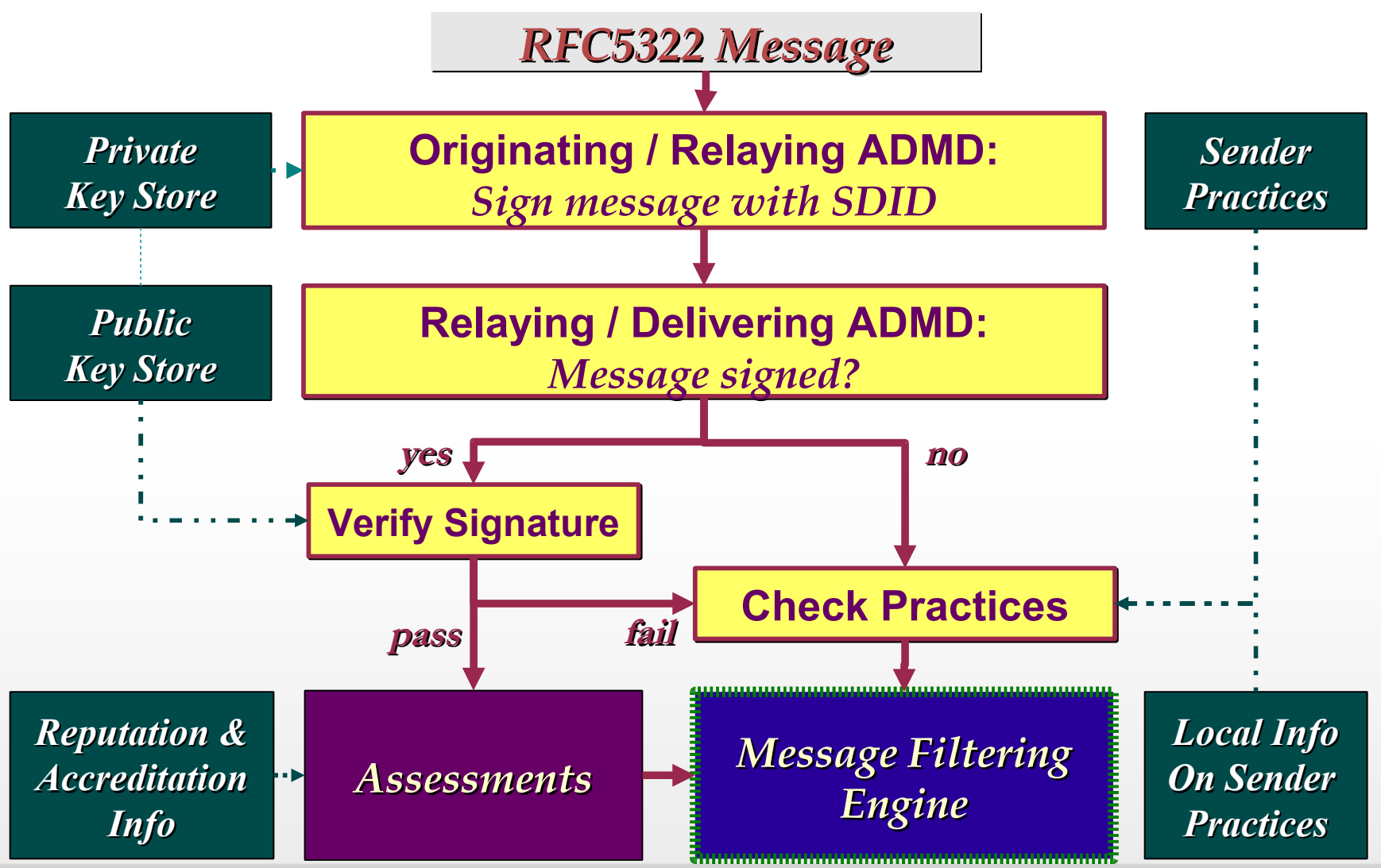

**MAAWG** 

MAAWG | maawg.org | San Francisco, Feb 2010

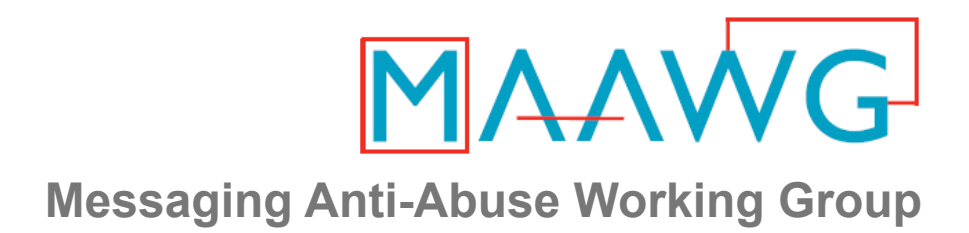

# **DKIM Implementation**

#### **MAAWG Training Series**

Segment 2 of 4 on DomainKeys Identified Mail

From the onsite training course at the MAAWG 18<sup>th</sup> General Meeting San Francisco, February 2010

MAAWG | maawg.org | San Francisco, February 2010

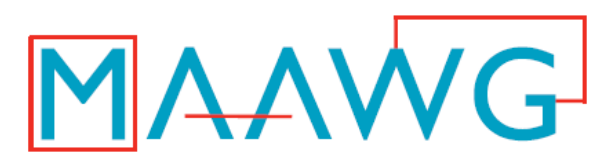

**Messaging Anti-Abuse Working Group** 

## **DKIM Implementation – Video Segments**

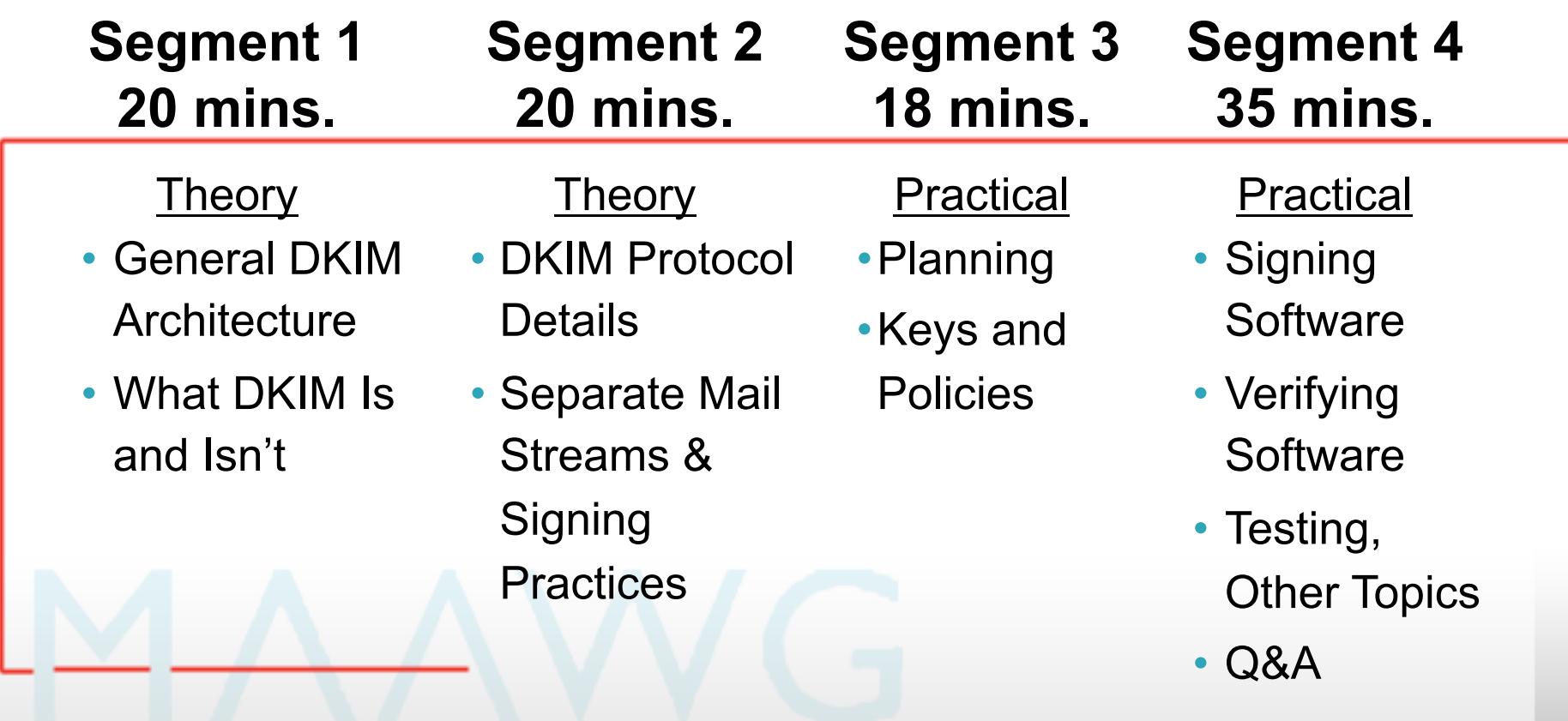

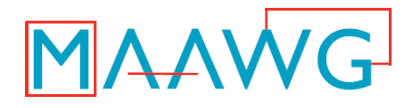

**Segment 2 Covers** 

**Theory:** • DKIM Protocol Details • Separate Mail Streams and Signing Practices

**Dave Crocker**  MAAWG Senior Advisor Principal, Brandenburg InternetWorking dcrocker@bbiw.net

MAAWG | maawg.org | San Francisco, February 2010 3

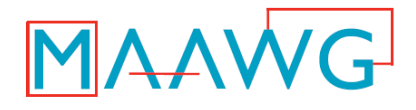

## **Public Key – DNS Record**

- **Query name combined from**
	- Selector *(for key rotation, s=)*
	- ".\_domainkey."
	- Signing Domain Identifier (SDID, d=)
- **Stored in TXT**
- **Major parameters**
	- v: Version of the DKIM key record
	- p: Public key data
	- n: Human readable notes

# **Signing and Verifying**

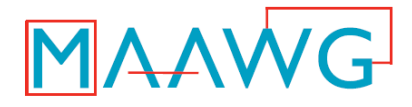

## *Signing*

#### • **Choose**

- Private/public key
- Signing Domain ID (SDID)
- Selector
- Header fields to sign
- **Compute hash**
- **Encrypt hash**
- **Create DKIM-Signature: field**

## *Verifying*

- **Compute hash**
	- Note fields listed in DKIM-Signature field h= tag
- **Fetch public key**
	- $-$  From s=, d= field tags
- **Decrypt hash**
- **Compare**

## MAAWG **DKIM-Signature: header field**

#### • **Primary tags**

- **a: The algorithm used to generate the signature**
- **b: The signature itself**
- **bh: The hash of the canonicalised body**
- **c: Message canonicalization**
- **d: The signing domain**
- **h: List of header fields that are signed**
- **s: The selector**

• **Additional tags**

- **t: Signature timestamp**
- **v: Version**
- **i: Additional information about the identity of the user or agent for which this message was signed**

# **Identifying Mail Streams**

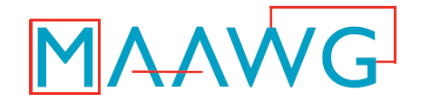

## • **An organization has multiple "types" of mail**

- Corporate
- Transactions (purchase order, order confirmation...)
- Proposals
- Marketing mass mailings
- Customer Support
- **Label them with different DKIM d= subdomains**
- **Allow different reputations to develop**

## **ADSP:**

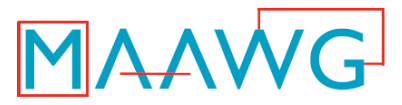

## *Author Domain Signing Practices*

- **Exploring mistrust**
	- What if no signature based on From: field domain?
- **Domain owner can publish practices for signing with From: field domain**
- **DNS TXT record under**
	- adsp. domainkey.<from domain>
- **Practices:** 
	- unknown, all, discardable

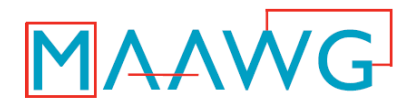

## **Status**

## • **Signing**

- Proposed Standard
- Updated
- Minor -bis effort just starting

## • **Deployment & Operations doc**

– Going through final approval

## • **ADSP**

– Published.

## • **Pending**

– Assessment standards that use DKIM???

## **References**

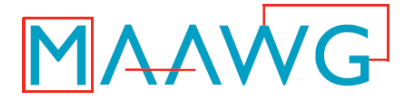

- **DKIM home page – [http://dkim.org](http://dkim.org/)**
	- DKIM 3-slide Teaser
	- DKIM Service Overview **–** RFC 5585
	- $-$  FAQ
	- Wikipedia entry on DKIM
	- Development, Deployment and Operations
	- Three myths about DKIM
	- Examples and analysis, countering the myth that DKIM is expensive
	- Discussion Lists
- **DKIM Signatures – RFC 4871 + RFC 5672**
- **ADSP – RFC 5617**
- **Auth-Results – RFC 5451**
- **ARF –**

**<http://mipassoc.org/arf/> <http://www.ietf.org/dyn/wg/> charter/marf-charter.html**

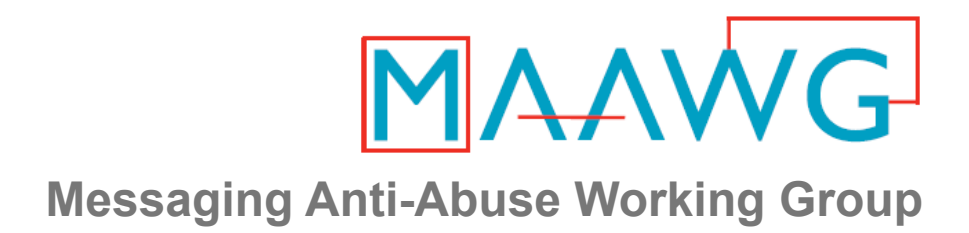

# **DKIM Implementation**

#### **MAAWG Training Series**

Segment 3 of 4 on DomainKeys Identified Mail

From the onsite training course at the MAAWG 18<sup>th</sup> General Meeting San Francisco, February 2010

MAAWG | maawg.org | San Francisco, February 2010

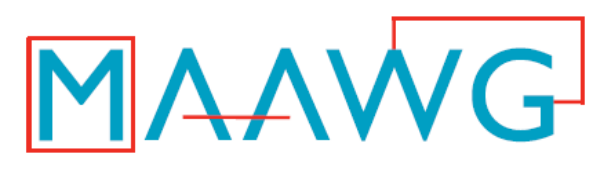

**Messaging Anti-Abuse Working Group** 

## **DKIM Implementation – Video Segments**

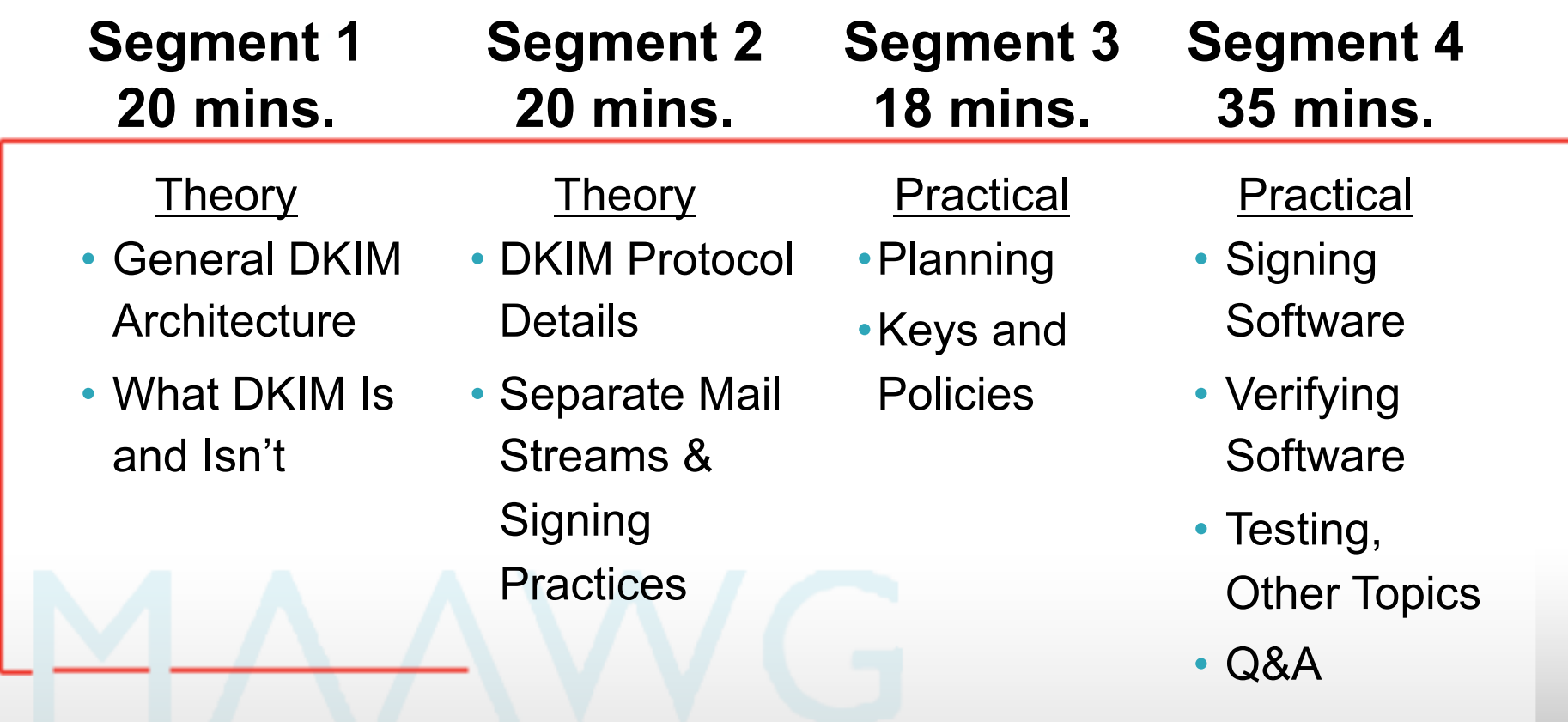

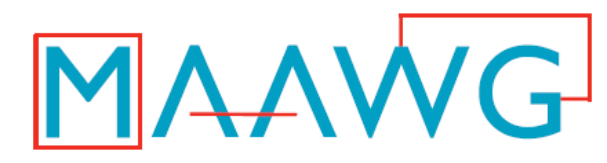

**Messaging Anti-Abuse Working Group Segment 3 Covers** 

## **Practical:**

• Planning

• Keys and Policies

# **Murray S. Kucherawy** Principal Engineer Cloudmark msk@cloudmark.com

MAAWG | maawg.org | San Francisco, February 2010

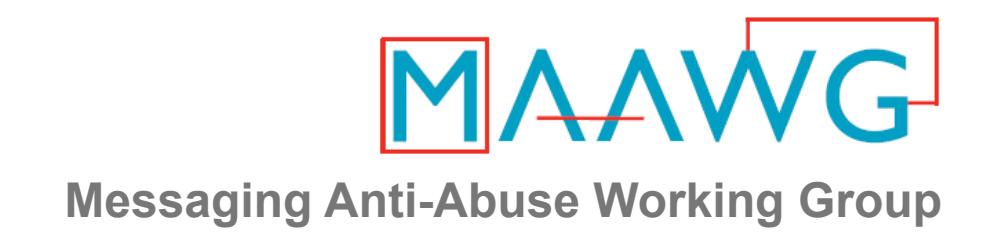

## **DKIM Implementation – "How"**

Murray S. Kucherawy Principal Engineer, Cloudmark <msk@cloudmark.com>

February 15, 2010

MAAWG | maawg.org | San Francisco, February 2010

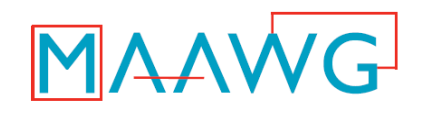

- Get in the right mindset
	- Consider the mail from your domain as a flow or stream
	- Then consider how receivers will evaluate or classify your mail
	- Do you really want it all to be one unified stream?

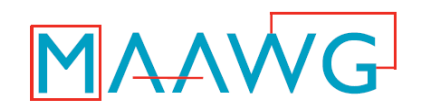

- Get in the right mindset
	- Given your mail from user@host.domain, receivers will probably focus on the host.domain
		- user@host.domain is way too much data to track; spammers randomize the user
		- Determining domain is actually difficult; the "top" domain might have one, two or even three labels (.com vs .co.uk vs. .toronto.on.ca)

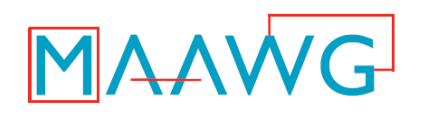

- Get in the right mindset
	- Now think about the idea of *reputation* 
		- A measure of value or desirability associated with your mail stream based on past messages
	- Do you want all your mail grouped under one reputation, or is it beneficial to allow them to earn separate reputations?
		- For example, should a mail campaign from your sales/marketing group be able to impact the reputation of your transactional mail?

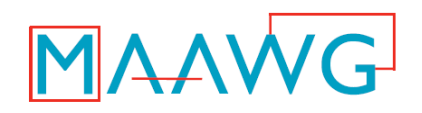

- Get in the right mindset
	- In general, best practice is to make a separate subdomain for each major mail stream coming from your domain
		- So if marketing.example.com sends a batch of mail that makes the world mad and start filtering, orders.example.com won't suffer

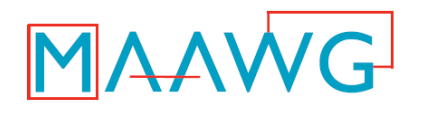

- Once you have your subdomains chosen, it's time to think about planning out your keys
- Keys are specific to domains, so the more subdomains you have, the more keys you need
- For security reasons, you might want to change your keys once in a while
	- Just like you change passwords once in a while (right?)

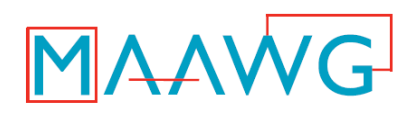

- Selecting Key Rotation Policy
	- How long do your keys live?
	- Similar in nature to your password change policy
- Selecting Key Divisions (*selectors*)
	- Department?
	- Mail campaign?
	- User?
	- Month or Year?
- Things To Consider
	- Every new selector generated requires changing signer configuration and DNS
	- May require some overlap
	- DNS changes may be complicated at your site

MAAWG | maawg.org | San Francisco, February 2010

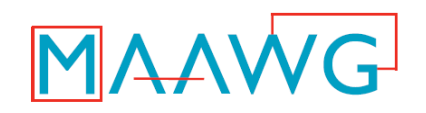

## • Local Mail Routing Policy

- May now have to funnel your outgoing traffic through a smaller set of MTAs (i.e. the ones that sign) than you're currently using
- Copying keys is dangerous, so you'll want to minimize it
- Considerations about Roaming Users
	- Do they sign with their own machines, or route through yours?
		- Anything that can sign as your domain can impact your reputation. Do you trust your roaming users to maintain safe machines?
	- If they do their own signing, do you give them your main private key(s), or let them make their own?
		- See above about key copying
		- Could be another DNS headache

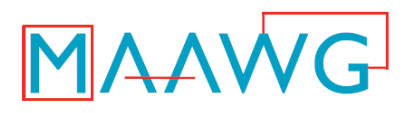

- Creating a key pair requires two fairly simple OpenSSL commands
	- OpenSSL comes standard on most UNIX systems these days, but you can also get the latest from http://www.openssl.org
- You may have to upgrade to be fully DKIM compliant
	- Prior to v0.9.8 of OpenSSL the SHA256 hash function was not included, but DKIM requires it for signing

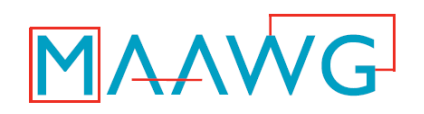

- Key Delegation
	- If you use a mass mail outsource company, you might want to enable them to sign mail on your behalf
		- Create a new key pair and give them the private key for signing and publish the matching public key
		- Or you can accept and publish a public key they give you
	- Definitely do not have them use your existing keys!

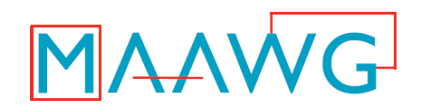

• First, generate the private key:

– openssl –genrsa –out *file bits* 

- Generates a new RSA private key using the specified number of *bits* as the key size and writes it out to the specified *file*
- Larger numbers of bits increase security by geometrically increasing the difficulty of cracking the key
	- Also result in slower processing as well as possible DNS transport issues
	- Common practice with DKIM is 1024-bit keys

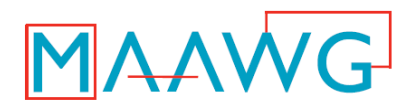

- Next, using the private key, generate the public key:
	- openssl rsa -in *file1* –pubout -out *file2* -outform PEM
		- Generates a public key based on the private key found at *file1* and requests it in PEM format written to *file2*

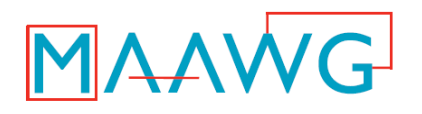

- By the way, what are private and public keys?
	- A pair of associated "keys" (involving some very large prime numbers) forming a "pair"
		- Use one to encrypt, the other to decrypt
		- Give one out (public) and keep one (private)
		- Something encrypted by the private key can be decrypted by anyone that can get the public key, thus he/she can be sure it was encrypted by the private key holder
		- Something encrypted by the public key can only be decrypted by the private key
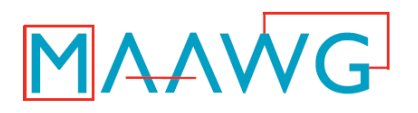

- And while we're at it, what is signing and verifying?
	- To sign, compute a *hash* of some data
		- Produces a large, unique sequence of bits (hash) representing that data
	- Encrypt the hash with a private key
		- Much cheaper than encrypting the whole message, and privacy is not a requirement
	- At the receiver, re-do the hash, then decrypt the signature with the public key
		- If the output (original hash) matches the second hash, we say the signature verified

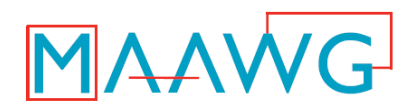

• What a PEM format public key looks like:

-----BEGIN PUBLIC KEY---- MIGfMA0GCSqGSIb3DQEBAQUAA4GNADCBiQKBgQDh2vbhJTijCs2qbyJcwRCa8WqD TxI+PisFJofaPtoDJy0Qn41uNayCajfKADVcLqc87sXQS6GxfchPfzx7Vh9crYdx RbN/o/URCuZsKmym1i1IPTwRLcXSnuKS0XDs1eRW2WQHGYlXksUDqSHWOS3ZO1W5 t/FLcZHpIll/80xs4QIDAQAB -----END PUBLIC KEY-----

- This is a base64 encoding of the key with delimiters
- Now we need to stick this someplace where other verifying agents can retrieve it in order to verify our signed messages
- DKIM uses the DNS TXT records for this, so we need to turn the above into one of those

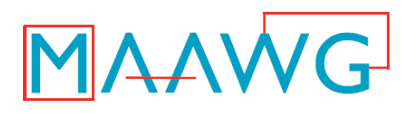

- DKIM requires a few more bits of information in the published key record:
	- What *selector* name do you want to use?
	- What kind of key is it?
	- Should verifiers be told that you're only testing?
	- Which of your users can use it?
	- Some other stuff we'll skip for now

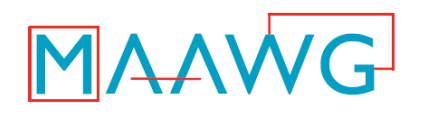

- Now build your TXT record
	- What kind of key is it? " $k = rsa$ "
	- Should verifiers be told that you're only testing? " $t=y$ "
	- Which of your users can use it? " $q=*$ " or " g=username"
	- Separate them with semi-colons
		- And spaces if you wish

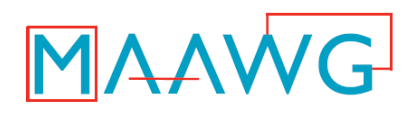

- Then append the public key
	- Take the PEM form
	- Remove the "begin" and "end" tags
	- Copy that base64 text as-is into the TXT record, preceded by " $p=$ "
- Do DNS record wrapping if desired
	- Break the record into palatable substrings
	- Wrap the set of substrings in parentheses

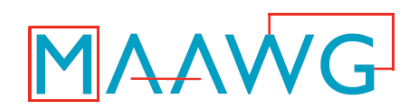

# • So start with this:

-----BEGIN PUBLIC KEY---- MIGfMA0GCSqGSIb3DQEBAQUAA4GNADCBiQKBgQDh2vbhJTijCs2qbyJcwRCa8WqD TxI+PisFJofaPtoDJy0Qn41uNayCajfKADVcLqc87sXQS6GxfchPfzx7Vh9crYdx RbN/o/URCuZsKmym1i1IPTwRLcXSnuKS0XDs1eRW2WQHGYlXksUDqSHWOS3ZO1W5 t/FLcZHpIll/80xs4QIDAQAB

-----END PUBLIC KEY-----

# • …and end with this:

selector. domainkey IN TXT ( "k=rsa; t=y; g=\*; "

"p=MIGfMA0GCSqGSIb3DQEBAQUAA4GNADCBiQKBgQDh2vbhJTijCs2qbyJcwRCa8WqD" "TxI+PisFJofaPtoDJy0Qn41uNayCajfKADVcLqc87sXQS6GxfchPfzx7Vh9crYdx" "RbN/o/URCuZsKmym1i1IPTwRLcXSnuKS0XDs1eRW2WQHGYlXksUDqSHWOS3ZO1W5" "t/FLcZHpIll/80xs4QIDAQAB" )

# • Post that in your DNS, reload, and go!

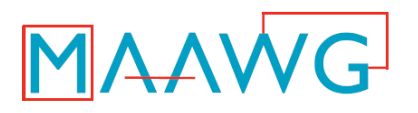

- Tools to make this easy: the OpenDKIM open source package
	- opendkim-genkey generates a key pair, outputs a DNS TXT record containing the public key (for nameserver) and a PEM file containing the private key (for signing filter)
		- Doesn't do the line breaking for you so it's all on one line
		- Works fine, just not as pretty as it could be
	- Command line flags let you change selector name, number of bits, granularity, etc.

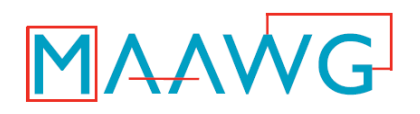

- Other DNS considerations
	- Good idea to set the TTL low during testing and rollout
		- In case you need to change something
		- Increases number of queries because it decreases caching
	- $-$  Make domainkey a subdomain?
		- DNS people can then delegate it to the mail admins without giving up control of the whole zone
		- Depends on your IT infrastructure

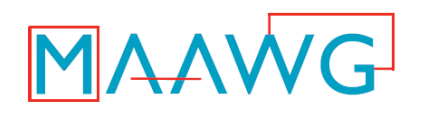

- Testing your installation
	- Need to make sure your private key (with which you will sign) and public key (with which others will verify) agree
	- opendkim-testkey will read your private key and get your public key from DNS and then see if they are associated
	- Any output means verifiers will have difficulty
		- Maybe DNS hasn't distributed its updates yet?

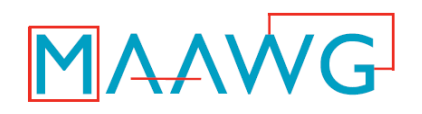

- Testing your installation
	- Can also do this manually
	- Retrieve your public key from DNS, write it to a file
	- Edit it to remove TXT record tags, so just the key remains
	- Extract your public key from the private key as before with the openss1 command
	- $-$  Use diff to see if they match

# **Creating and Publishing Signing Policy**

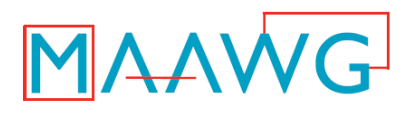

- Author Domain Signing Practices
	- Proposed standard (RFC5617)
	- Protocol for declaring that a particular sending domain signs all of its own mail
- Select a signing policy for verifiers to consider
	- No policy (mail may or may not be signed)
	- Sign all (expect mail from this domain to have a valid signature)
	- Discard (toss mail that doesn't have a valid signature)

## **Creating and Publishing Signing Policy**

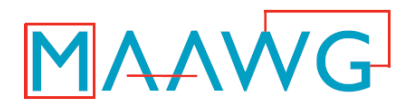

- Post this in your DNS at a specific location
- For example:

adsp. domainkey IN TXT "dkim=all"

• Essentially a software version of the well-known signing agreement between eBay/PayPal and Yahoo!

## **Creating and Publishing Signing Policy**

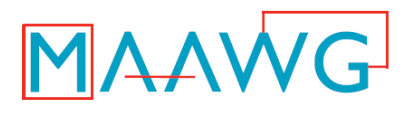

- Be careful with "all" and "discardable"
	- Remember, they mean "Expect our mail to arrive with a valid author domain signature"
	- How can you be sure all your mail will get through without being modified?
	- Some mail may be discarded or redirected because of changes outside of your control

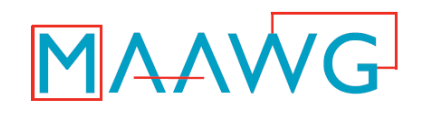

# **DKIM Implementation**

#### **MAAWG Training Series**

Segment 4 of 4 on DomainKeys Identified Mail

From the onsite training course at the MAAWG 18<sup>th</sup> General Meeting San Francisco, February 2010

MAAWG | maawg.org | San Francisco, February 2010

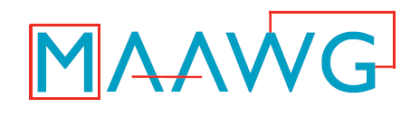

#### **DKIM Implementation – Video Segments**

**Segment 1 20 mins.** 

**Theory** 

- General DKIM **Architecture**
- What DKIM Is and Isn't

**Segment 2 20 mins.** 

**Theory** 

- DKIM Protocol **Details**
- Separate Mail Streams & Signing **Practices**

**Segment 3 18 mins.** 

Practical

- •Planning
- •Keys and
	- Policies

**Segment 4 35 mins.** 

Practical

- Signing **Software**
- Verifying Software
- Testing, Other Topics

• Q&A

MAAWG | maawg.org | San Francisco, February 2010

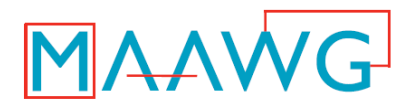

**Segment 4 Covers** 

#### **Practical:**

- Signing Software
- Verifying Software
- Testing and Other

• Q&A

#### **Murray S. Kucherawy**

Principal Engineer **Cloudmark** msk@cloudmark.com

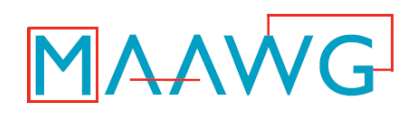

- Consider signing options
	- Set signature expirations?
		- Signature will no longer validate after a specific time has passed
	- Which canonicalizations to use?
		- "relaxed" tolerates minor rewrites such as spacing changes, while "simple" implies maximum strictness
	- Include forensic data?
		- Allows a verifier to see if header fields changed in transit, preventing verification

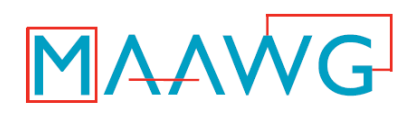

- Steps specific to *opendkim* 
	- Install the filter
	- Select a rendezvous socket
		- Filter will listen for connections from MTAs at the designated socket
		- Security considerations
	- Put private keys someplace safe
		- Filter needs read access to them, but nobody else does
	- Make a list of which keys are used for which users/domains

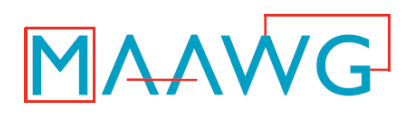

- Steps specific to *opendkim* 
	- Write a configuration file
		- Signing options
		- Domain and key selection rules
		- Auto-restart
		- What socket to use
		- What SMTP clients should have mail signed
	- Start the filter
	- Configure the MTA to connect to the filter and restart it

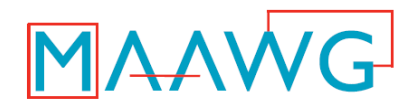

• Sample opendkim.conf contents for signing all of a single domain with one key

AlwaysSignHeaders Subject AutoRestart True Background True Canonicalization relaxed/simple Diagnostics Yes **Domain example.com**  LogWhy true Mode sign **Selector sign201002**  SignatureAlgorithm rsa-sha256 Syslog Yes

**KeyFile /var/db/dkim/sign201002.key.pem InternalHosts /etc/mail/dkim/internal Socket inet:8891@localhost** 

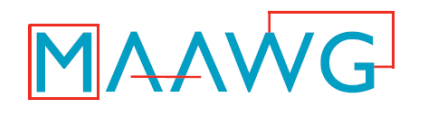

- Sample file contents for signing multiple domains (v2.0.0 or later)
- /etc/mail/opendkim.conf: **KeyTable /etc/mail/dkim/keytable InternalHosts /etc/mail/dkim/internal**

**SigningTable /etc/mail/dkim/signingtable Socket inet:8891@localhost** 

#### • /etc/mail/dkim/keytable

opskey ops.example.com:ops:/etc/mail/dkim/keys/ops mktgkey mktg.example.com:mktg:/etc/mail/dkim/keys/mktg execkey exec.example.com:exec:/etc/mail/dkim/keys/exec preskey exec.example.com:pres:/etc/mail/dkim/keys/president defkey example.com:default:/etc/mail/dkim/keys/default

• /etc/mail/dkim/signingtable

ops.example.com opskey mktg.example.com mktgkey president@exec.example.com preskey exec.example.com execkey .example.com defkey

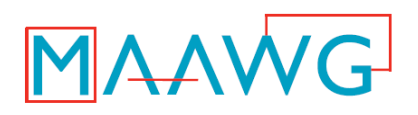

- A note about OpenDKIM
	- All of the lookup tables referenced in opendkim.conf can be:
		- Comma-separated lists
		- Flat files
		- Files matching by regular expressions
		- Sleepycat databases (hash/btree)
		- LDAP directory lookups
		- SQL queries

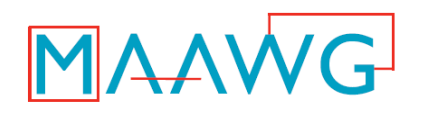

- Generally you have the following steps:
	- Install your verifying agent (may be an MTA upgrade)
		- Might be the same as the signing agent
	- Tell it which mail to verify
		- Which SMTP clients, which users/domains
		- Might just be "everyone"
	- Select verifying policy options
	- Throw the switch!

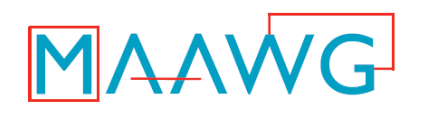

- Verification policy options
	- DKIM specifies that an unsigned message and one with a bad signature should be treated the same
	- Any other verification choices are specific to the implementation you use, not to DKIM itself
	- Some common ones are discussed here

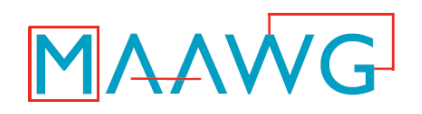

- Verification policy options
	- Require certain headers be signed even if absent
		- A favourite is Subject:, since MUAs generally display it
		- Modification or addition both invalidate signatures
	- Require a minimum of additional text when messages are signed with " $l=$ "
		- Prevents replay attacks with undesirable appended text

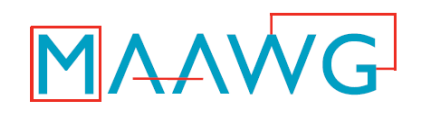

- Verification policy options
	- $-$  Do something with " $z=$ " (forensics) header fields?
		- Can't do anything other than figure out why a verification failed if it was caused by a header change
	- Authentication-Results: header fields
		- What *authserv-id* to use internally?

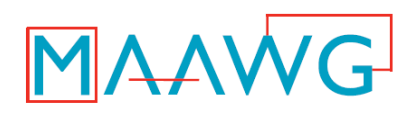

- Verification policy options
	- Apply ADSP?
		- Signers might want you to discard mail that's not signed or lacks a valid signature
		- You could end up rejecting/quarantining mail that was accidentally damaged
	- How much clock drift on signatures is allowed?
		- To tolerate misconfigured clocks out there

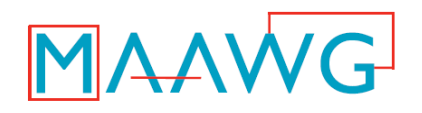

- Verification policy options
	- Do you want to trust third-party signatures?
		- Again, this is still controversial
		- By default, OpenDKIM only uses author signatures when making final decisions, but you can tell it there are other domains you trust

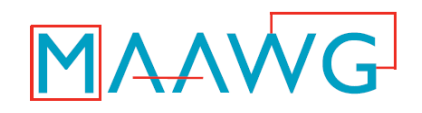

#### • Sample opendkim.conf contents

ClockDrift 300 DNSTimeout 10 LogWhy true **Socket inet:8891@localhost**  ADSPDiscard Yes Syslog Yes

DiagnosticDirectory /var/db/dkim/DIAGNOSTICS InternalHosts /etc/mail/dkim/internal Statistics /var/db/dkim/dkim-stats.db

MAAWG | maawg.org | San Francisco, June 200

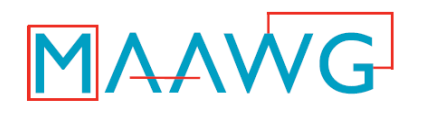

- Experience has shown that there is a very wide variety of site-specific needs with respect to mail flow and policy enforcement
- Adding features to configuration files to keep up with changing environments is an uphill battle
- As a result, OpenDKIM now (as of v2.0.0) has hooks that allow one to write scripts to enforce policy

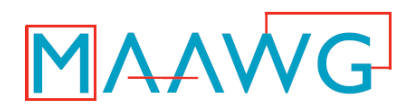

- Lua is the scripting language chosen
	- http://www.lua.org
	- Reference books available
- Three scripting entry points
	- *Setup*: Observe properties of message, decide whether to sign (and which key(s) to use), or verify, or both
	- *Screen*: For signed messages, examine the signatures and decide which ones to use and which to discard
	- *Final*: For signed messages, examine the results of processing each signature and decide what to do with the message
- opendkim exports message information and a bunch of access and utility functions to the Lua interpreter, then runs your script

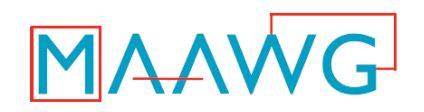

```
• Sample trivial setup script:
  -- See if {auth author} was set
  author = odkim.get mtasymbol(ctx, "{auth author}")
  -- If it's not from an internal source or 
  -- authenticated, just verify it 
  if odkim.internal ip(tx) == 0 and author == nil then
      odkim.verify(ctx) 
      return nil 
  end
```

```
-- Since we got this far, we're signing; make a
-- signing request using the key "defkey" from the 
-- KeyTable
odkim.sign(ctx, "defkey") 
-- That's it! 
return nil
```
MAAWG | maawg.org | San Francisco, February 2010

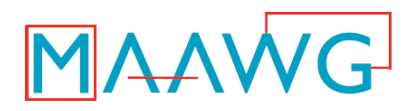

```
• Sample trivial screen script:
   -- retrieve the count of signatures on the message 
   nsigs = odkim.get_sigcount(ctx) 
   if nsigs == nil then 
            return nil 
   end 
   -- get the From: domain 
   fdomain = odkim.get from domain(ctx)if fdomain == nil then
            return nil 
   end 
   -- for each signature, ignore it if it's not from the sender's domain
   for n = 1, nsigs do
        sig = odkim.get sigmoidle(ctx, n)sdomain = odkim.sig getdomain(sig)
        if fdomain ~= sdomain then 
              odkim.sig_ignore(sig) 
        end 
   end
```
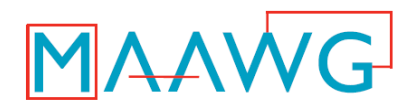

```
• Sample final script 
     -- retrieve the count of signatures on the message 
   nsigs = odkim.get sigcount(ctx)if nsigs == nil then 
            return nil 
   end 
   -- If the message had too much stuff added to it (more than 120 bytes) 
   -- then bounce it 
   for n = 1, nsigs do
        sig = odkim.get signalle(ctx, n)bodylen = odkim.size bodylength(sig)
        canonlen = odkim.sig canonlength(sig)
        if bodylen > canonlen + 120 then 
             odkim.set reply(ctx, "554", "",
                              "Too much data after DKIM-protected body") 
             odkim.set result(ctx, SMFIS REJECT)
        end 
   end 
   -- That's it! 
   return nil
```
MAAWG | maawg.org | San Francisco, February 2010

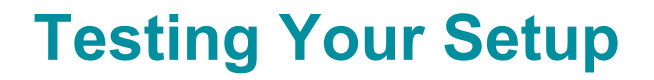

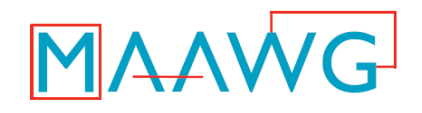

- Once configured for signing, send a test message to an autoresponder
	- Check http://www.dkim.org for a current list
- Autoresponder will try to validate your message and send it and the results back to you
- The reply will also be signed, so your verifier can take a crack at it
- Of course, if you run two disjoint sites, you can do this yourself

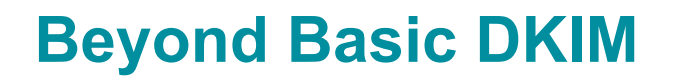

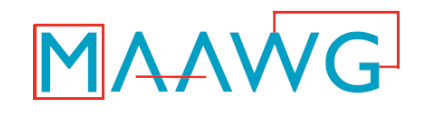

- RFC5451 defines a header field called Authentication-Results that can be used to tell MUAs and other filters what the results of DKIM were
	- Can also be used for SPF, Sender-ID, etc.
- There are some security considerations around using this
	- In particular, dealing with spoofs from outside
	- Read the spec, even if you plan to do this some other way!
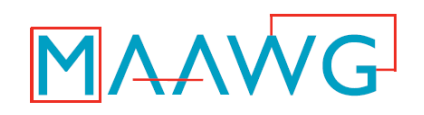

- Domain reputation
	- OK, so example.com's signature verified. So what?
		- Spammers can sign their mail just like you can
	- An MUA or filter that considers a verified signature to be ultimate approval is being foolish
		- What if one were to register marri0tt.com and send signed phishes? Would the average user be fooled?

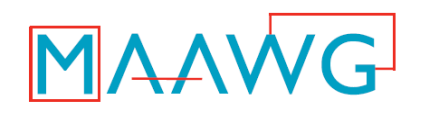

- Domain reputation
	- Reputation seeks to associate value with a name
	- In the DKIM world, we would use the domain name found in " $d=$ ", i.e. the domain that took responsibility for sending the message
	- Likely more value in finding good guys and letting them in than in finding bad guys and keeping them out
		- Bad reputations are very easily shed

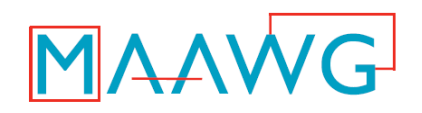

- Domain reputation
	- Both commercial and open source efforts are in development
		- OpenDKIM has hooks for one of the open ones, which is still experimental

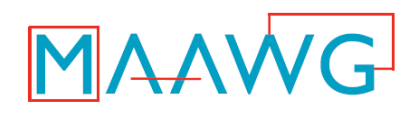

- Reporting
	- Many sites wish to be advised of unusual activity
		- DKIM failures might indicate phishing or unexpected problems in transit
	- Draft proposal to extend DKIM, ADSP and ARF to publish requests for such advisories
		- Can request reports of incidents such as unsigned messages or failed validations
		- Can request SMTP rejections with specific text, or can request ARF reports

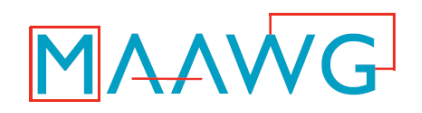

- Doing it on your own
	- The *opendkim* package includes a C library called *libopendkim* that can be used to build your own DKIM-aware applications
	- Includes full HTML documentation

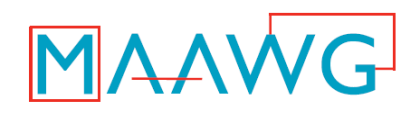

# **Who's Doing It Now**

- Service providers
	- AOL (verifying)
	- Yahoo! (verifying)
	- Gmail (signing and verifying)
- Popular web sites
	- LinkedIn, Facebook
	- eBay, FTD
- Vendors
	- …just about everyone
	- Several open source implementations

#### **What's Up At MAAWG**

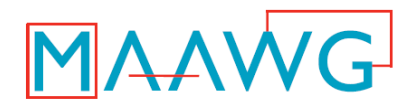

- Might want to check out some of the other panels at this conference
	- DKIM and Signing Practices
		- Discusses current DKIM and ADSP-related topics

#### **References**

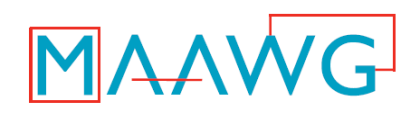

- General Information: http://www.dkim.org
- DKIM is defined in RFC4871 (standards track) http://www.ietf.org/rfc/rfc4871.txt
- Author Domain Signing Practices http://www.ietf.org/rfc/rfc5617.txt
- Authentication-Results is defined in RFC5451 (standards track) http://www.ietf.org/rfc/rfc5451.txt
- OpenDKIM http://www.opendkim.org
- DKIM reporting is currently an IETF individual submission draft http://www.ietf.org/ID.html draft-kucherawy-dkim-reporting
- ARF is now being advanced by the MARF working group http://www.ietf.org/dyn/wg/charter/marf-charter.html

#### **Questions & Answers**

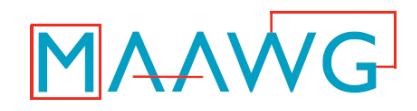

• Now's the time!

MAAWG | maawg.org | San Francisco, February 2010